### 7 License Of This Document 5

# 1.113.4Properly manage the NFS, smb, and nmb daemons Weight 4

Linux Professional Institute Certification — 102

Andrew Eager andrew.eager@aes-pl.com.au

Geoffrey Robertson ge@ffrey.com

Nick Urbanik nicku@nicku.org

This document Licensed under GPL—see section 7

2005 July

### **Outline**

# **Contents**

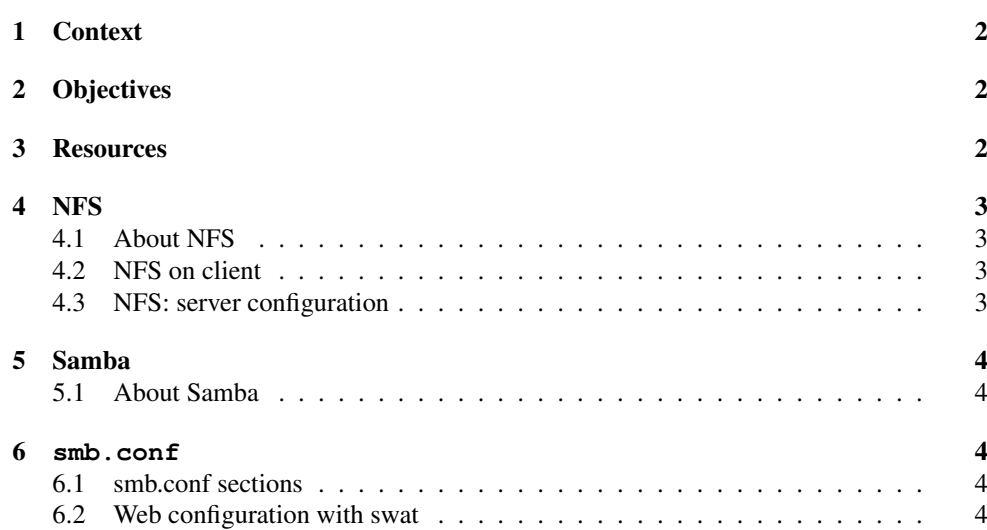

### 1**Context**

Topic 113 Networking Services [24]

**1.113.1** Configure and manage inetd, xinetd, and related services [4]

**1.113.2** Operate and perform basic configuration of sendmail [4]

1.113.3 Operate and perform basic configuration of Apache [4]

1.113.4 Properly manage the NFS, smb, and nmb daemons [4]

**1.113.5** Setup and configure basic DNS services [4]

1.113.7 Set up secure shell (OpenSSH) [4]

#### 2**Objectives**

### Description of Objective

Candidate should know how to mount remote filesystems using NFS, configure NFS for exporting local filesystems, start, stop, and restart the NFS server. Install and configure Samba using the included GUI tools or direct edit of the /etc/smb.conf file (Note: this deliberately excludes advanced NT domain issues but includes simple sharing of home directories and printers, as well as correctly setting the nmbd as <sup>a</sup> WINS client).

## Key files, terms, and utilities include:

/etc/exports /etc/fstab /etc/smb.conf mountumount

#### 3**Resources**

### Properly manage the NFS, smb, and nmb daemons

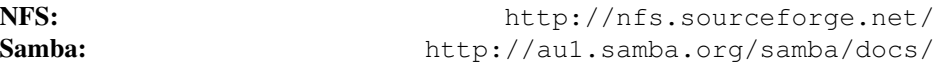

• Especially important are the two online books:

– http://au1.samba.org/samba/docs/man/Samba3-HOWTO/, and

– http://au1.samba.org/samba/docs/man/Samba3-ByExample/

### 4. NFS

### $1.113.4$  3

#### 4.1About NFS

### **NFS**

- "Network File System"
- Extremely widely used protocol for sharing files between Unix machines
- Built over RPC
- Almost always uses UDP
- Unlike alternatives, the NFS protocol is **stateless**—the server can reboot and the client carries on
- NFSv2 is very simple; v3 is an evolution of v2; v4 is complex (and stateful)

#### $4.2<sub>2</sub>$ NFS on client

### NFS

mount -o options server:/path /mnt\_point

# typical /etc/fstab line - see nfs(5) server:/exports/home /home nfs rw, intr, rsize=8192, wsize=8192

Some options:

rsize/wsize Read/write size

**intr** Allow signals to interrupt timed-out operations

soft Don't retry indefinitely

#### 4.3NFS: server configuration

# NFS

/etc/exports controls what gets exported to where

# /etc/exports. See exports(5) /home 10.0.128.0/24(rw,no\_root\_squash) /cdrom \*(ro,all\_squash)

Information is actually communicated to mountd and kernel NFS server via **exportfs**(8) Note: No whitespace is allowed between client and client options (showmount(8) will query this information from <sup>a</sup> server)

# 1.113.4

#### 5Samba

# 5.1 About Samba

### Samba

5. Samba

- Implementation of Windows networking protocols (SMB/CIFS, NMB) for Unix
- Samba version 3 (just released) gives PDC/BDC functionality, NT4 domain member support, much improved printing, etc
- Full suite of tools, including smbd and nmbd daemons, but also client tools: smbclient, rpcclient, net, smbstatus, nmblookup, smbtar, smbspool, etc

#### 6**smb.conf**

### Samba

Configured through /etc/samba/smb.conf win.ini-esque sections describing shares

```
[public]
```

```
comment = Public files
path = /home/ftp/pubread only = yes
quest ok = yes
```
Various %X string substitutions available (see smb.conf(5))

# 6.1 smb.conf sections

### Samba

**[global]** Global configuration

**[homes]** Triggers creation of automatic user home directory shares

**[printers]** Triggers creation of printer shares for each system printer

#### 6.2Web configuration with swat

## Samba

- "Samba Web Administration Tool"
- Usual install is http://localhost:901/
- Easy to use, links to relevant documentation, etc.
- Rewrites smb.conf, loses comments, reorders and destroys hand crafted directives such as include

#### 7License Of This Document

### License Of This Document

Copyright © 2005, 2003 Andrew Eager <andrew.eager@aes-pl.com.au>, Geoffrey Robertson <ge@ffrey.com> and Nick Urbanik <nicku@nicku.org>.

Permission is granted to make and distribute verbatim copies or modified versions of this document provided that this copyright notice and this permission notice are preserved on all copies under the terms of the GNU General Public License as published by the Free Software Foundation—either version 2 of the License or (at your option) any later version.